## Hybridization of plasmonic modes

Plasmon hybridisation occurs when two or more plasmonic modes interact with each other resulting in the formation of hybrid modes.

For example, consider a nanoparticle dimer (two spherical nanoparticles separated by a gap g; see the schematic on the right). For a very large gap this system exhibits one single mode (triply degenerate for each particle), as the spatial overlap of the modes if very small. However, for smaller gaps (g~4 nm), the modes hybridise leading to the splitting of the energy levels. A total of 4 distinct modes (two bonding and two anti-bonding) are formed.

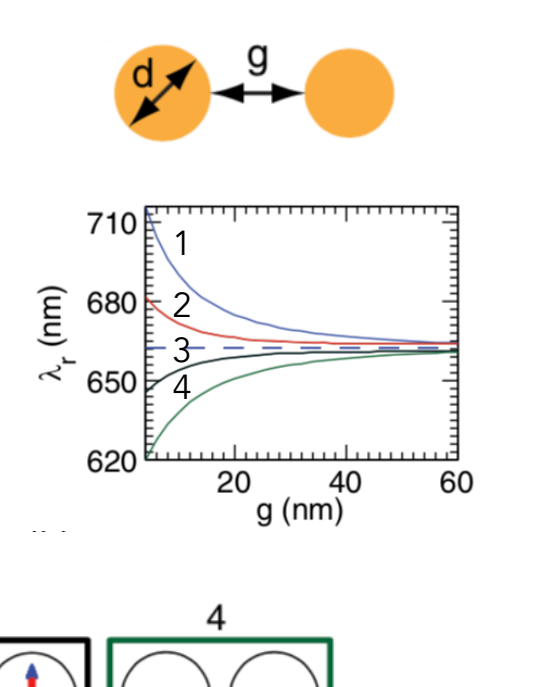

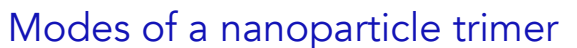

As you increase the number of particles, the total number of modes in the system increases. For example, the figure to the right shows the mode<br>wavelengths for the various  $\begin{bmatrix} 700 \\ \text{6} \end{bmatrix}$ <br>modes of a nanoparticle trimer.<br> $\begin{bmatrix} 700 \\ \text{6} \end{bmatrix}$ wavelengths for the various modes of a nanoparticle trimer. The colour scheme indicates if the mode can be excited using the given polarisation. Note that only some modes can be excited for a given incident condition.

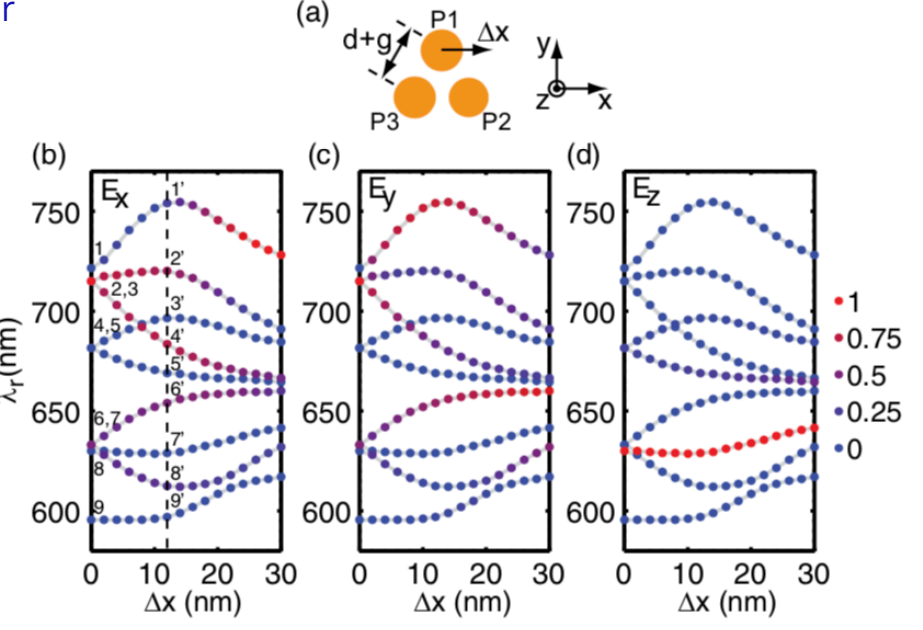

## Some relevant publications

- A hybridisation model for the plasmon response of complex nanostructures. E. Prodan, *et al.*, Science, 2003, Vol. 302, Issue 5644, p. 419-422. [Link](https://science.sciencemag.org/content/302/5644/419)
- Plasmon hybridisation in nanoparticle dimers. P. Nordlander *et al.*, Nano Letters, 2004, Vol. 4, Issue 5, p. 899. [Link](https://pubs.acs.org/doi/10.1021/nl049681c)
- Insight into the eigenmodes of plasmonic nano clusters based on the Green's tensor method. S. Dutta-Gupta and O. J. F. Martin, JOSA B, 2015, Vol. 32, Issue 2, p. 194. [Link](http://dx.doi.org/10.1364/JOSAB.32.000194)
- A molecular ruler based on plasmon coupling of single gold and silver nanoparticles. C. Sonnichsen *et al.*, Nature Biotechnology, 2005, Vol. 23, p. 741. [Link](https://www.nature.com/articles/nbt1100)